## **ChromeBook Keyboard Top Row**

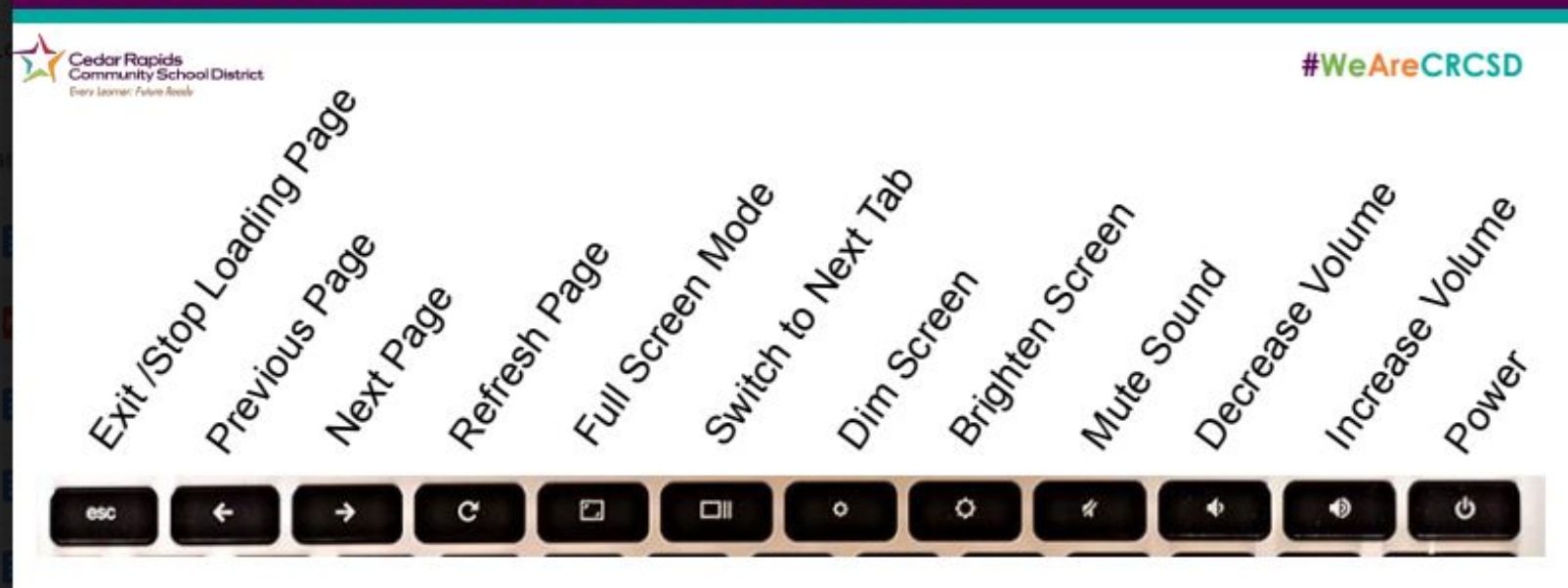

Switch to Next Tab is also referred to as Show Windows

## **Where are my Favorite Keys?**

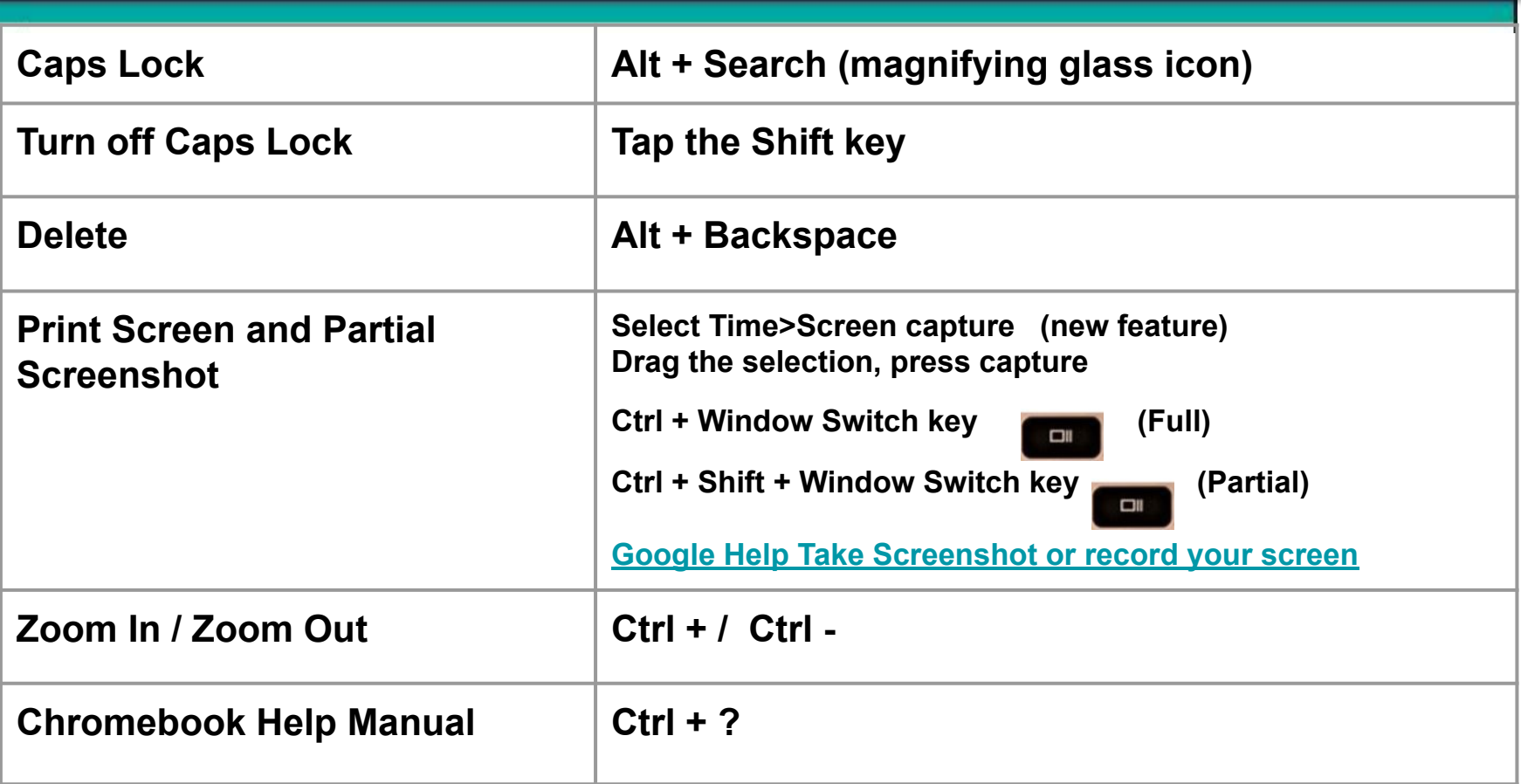

## **Additional Keyboard Tips**

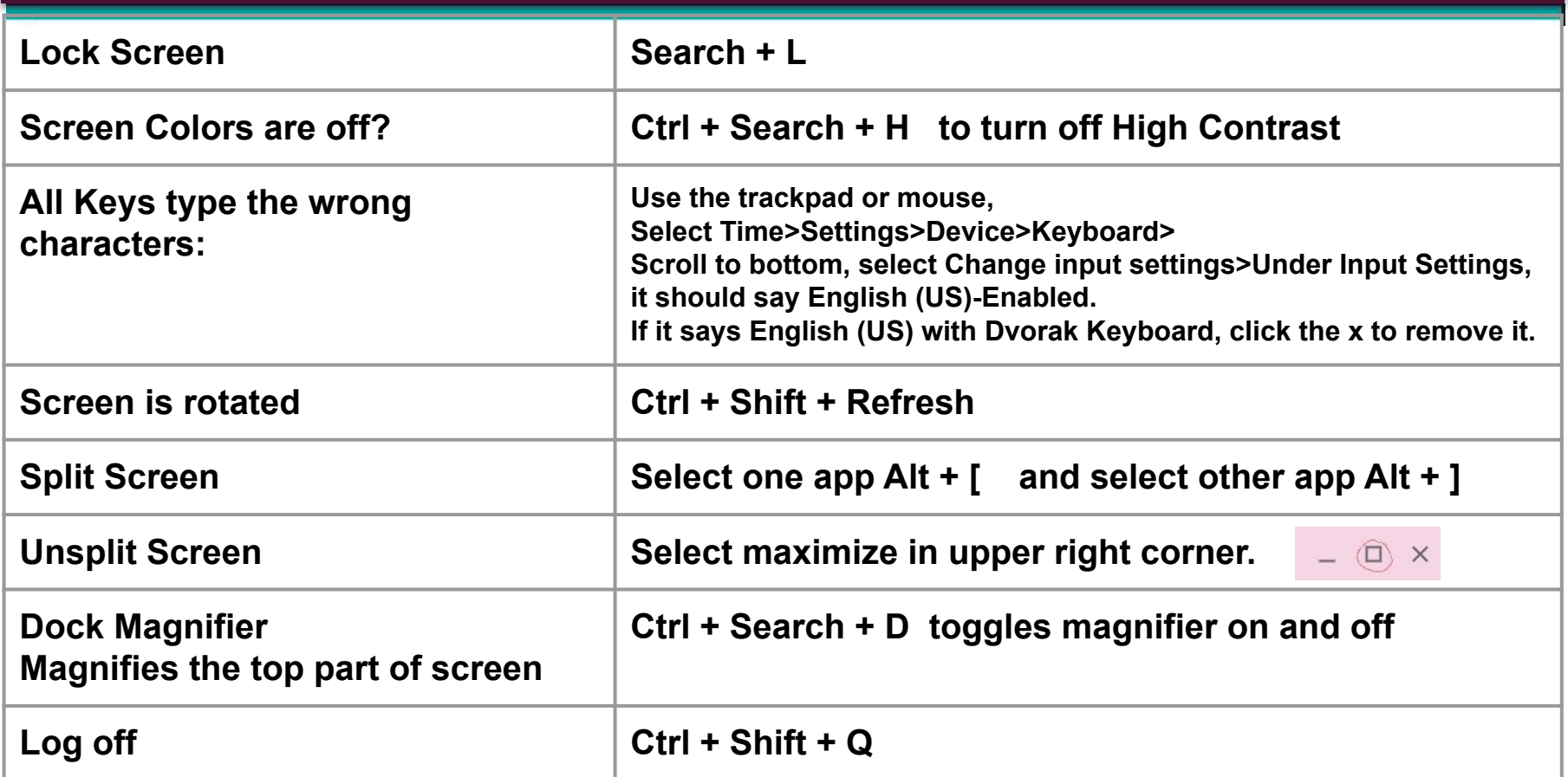

## **TouchPad Functions**

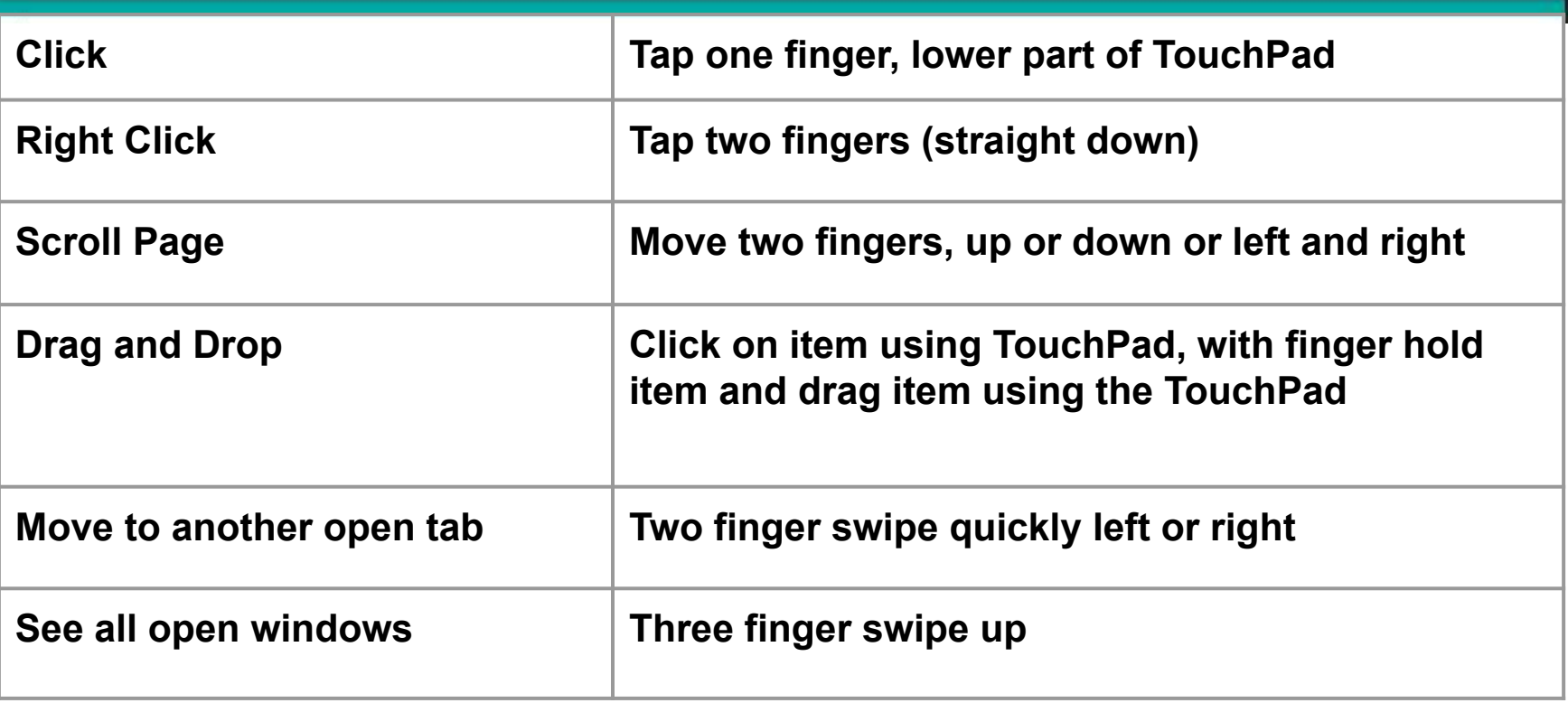